**Adobe Photoshop CC 32 bit 2019**

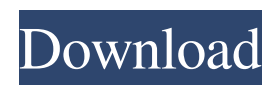

**Photoshop Latest Version Download For Windows 10 Crack Iso 64 Bit Download**

Many people look down on photo editors that can do little more than crop, resize, add or remove a border and add a watermark. However, this quality is nothing to sneer at, and the price is right for many users. The great thing about using Photoshop is that you can manipulate most image formats and reduce image size without losing

image quality. Photoshop: The application Photoshop has all the basic functions you need to turn any type of image into something that looks good in print, on the web, for display in Windows or on the iPad. It does all the conversions of image data, including resizing, cropping, and changing the format of a file. You can even use Photoshop to create raster graphics and manage layers. With Photoshop CS6, Adobe introduced some of the powerful new features that make this application still relevant for

professionals and hobbyists alike. Photoshop CS6 has a brand-new user interface and comes with new features, such as multilayer support

for vector graphics. Adobe Photoshop CS6 includes all these features and more in the Standard Edition for \$699. Photoshop CS6 has two editions: Standard: Adobe offers two versions of Photoshop that offer the software you need without forcing you to pay the optional extra \$299 that comes with the Creative Suite: the Standard version (\$699) and the Premier

version (\$1649). Extended: There is also a third edition of Photoshop CS6 called Extended (\$1995 for new users) that comes with advanced features, such as the new Content Aware Fill, the Content-Aware Move tool, and liquify. If you're a professional or running your own business and don't want to pay extra for Photoshop, the Standard version of Photoshop CS6 is suitable. The program includes a single-file installation, which means that you can install Photoshop CS6 on a computer without the need for

an external CD. For people who prefer software with a bit more of a learning curve, Photoshop CS6 is still recommended for beginners; however, advanced users can make most adjustments in the Preferences window, if they know how to navigate it. Beware of the subscription fee for Adobe Creative Cloud if you don't want the software updates without an Internet connection. The costs add up quickly. With your download of Photoshop CS6, you get an online training disc that includes a whole

## lot of useful, easy-to-follow tutorials to get you started with Photoshop. You can also access information about

**Photoshop Latest Version Download For Windows 10 Crack Iso 64 Bit Torrent (Activation Code) PC/Windows**

Installation To download and install Photoshop Elements go to the Adobe website. Click on the download link and click on the download application. After the download completes extract the downloaded file to a folder and then double click on the file. After that

you will be presented with a window titled "Install Adobe Photoshop Elements" click on "Next". Choose the language for the software. Now it will ask you to accept the terms and conditions. Next you will be presented with the page titled "Welcome to the Adobe Software License Agreement". Accept the terms and conditions click on "Next". Now it will ask you to select the destination where you want the application to be installed. Click on "Next". Now it will ask you if you want to install Adobe Photoshop

Elements or just keep the previous version of the software. Choose "Install Photoshop Elements" click on "Next". If you want to keep the previous version of the software, then choose "Keep previous version" and click on "Next". Now click on the "Install" button to complete the installation. The software will need to be restarted for some of the changes to be made. Now click on the drop down menu and select "Start". Once the software is back up, click on the drop down menu and choose

"Elements". Now click on the "Elements" tab. Now you will see the different tabs that contain all of the features of the software.

Elements Clipping Mask – To increase the number of layers that can be used in an image you will need to enable the clipping mask. To activate the clipping mask, left click on the image and then press "Ctrl"+"S" to start the tool. Fill Layers – In this section you can alter the background colour of a layer. Filter Gallery – You can use filters, such as the "Motion Blur"

filter to create the effect of a blurred image. This can be done in the "Hand", "Alien", "Flame", "Hypernova" and "Texture" filter tabs. Layers You can use the layers 05a79cecff

**Photoshop Latest Version Download For Windows 10 Crack Iso 64 Bit Crack + Free License Key Free Download**

The Pen tool allows you to create paths in your layers. Once you've created a path, you can use the Brush tool to paint any color or pattern into the path. These paths can then be turned into any kind of shape. The Gradient tool allows you to create colors and patterns in your image with a smooth gradient. The Marquee tool creates rectangular selections and can be used for various effects such as burning and blending. The Eraser tool allows you

to delete pixels, objects, and entire layers from an image. There are many more ways to use Photoshop, but we'll be focusing on the most common. Adobe Photoshop Adobe Photoshop has transformed the world of photography. Adobe Photoshop was launched in 1994. Adobe Photoshop was quickly adopted in the graphic arts industry and became the workhorse of graphic artists. Adobe Photoshop has evolved and more than 20 million registered users of Photoshop; use it daily. The

Photoshop team consists of worldclass specialists and professionals who have been working on this software for many years. Photoshop is available for Windows and Macintosh. It is also available for different platforms such as the Android, iOS, and the Web. Need Help with Photoshop? Hire a Digital Solution Specialist +44 207 766 8977 Call now for a free consultation or to start a trial on 01. 973. 461. 006 NODE / EMEA +44 30. 275. 311. 143 NODE / EMEA Connect with us Send us an email

## at: support@propitel.com \* Information marked with an asterix is only available to Propitel's clients. \* Information marked with an

asterix is only available to Propitel's clients. \* Information marked with an asterix is only available to Propitel's clients. \* Information marked with an asterix is only available to Propitel's clients. \* Information marked with an asterix is only available to Propitel's clients. \* Information marked with an asterix is only available to Propitel's

clients. \* Information marked with

## an asterix is only available to Propitel's clients. \* Information marked with an asterix is only available to Propitel's clients. Unsubscribe

**What's New in the Photoshop Latest Version Download For Windows 10 Crack Iso 64 Bit?**

I have been a fan of Dr. Gorski's blog for a long time. A few days ago I saw his post on the different types of sex. He mentions ten different flavors. I thought this is interesting, although in the end it is all about the "green pill". However, I think we can divide the flavors of sex into

two groups: 1) polyamory and 2) monogamy, which are both known as sexual "flavors". I'll show two examples: polyamory: Monogamy: Then, let me introduce you to the "green pill", which is the "common denominator" to all of these cases. Dr. Gorski ends up with the following: To sum up, I think that human sexuality is like a box of chocolates–it's fun to try all the different flavors, but we usually end up with chocolate after all. This is a very good analogy for the nonmonogamous gender. However, it

## does not explain why so many people are so fixated on monogamy. I'm not sure if I fully agree with Dr. Gorski's statement, but I think that the answer to this question must be found in our deep-rooted sexual promiscuity. We started out with monogamy, then we found sex with a stranger (which still might not be bad, it depends on the kind of sex) or at least with someone who is not our spouse. Having said that, I still wonder how we could be so addicted to "the only one". I am a "Pintail". I can't stop thinking about

him. I find myself thinking of him when I'm falling asleep, waking up in the morning, when I have nothing to do, or even when I'm supposed to be doing something else. For the average man, this behaviour is called "infidelity". However, the average woman would probably call this man "an asshole", "a creep", "a cheater", "a jerk" or something else, but in the end she would always wish her man would leave her alone. I'm a "Pintail" also for "The One"

\* Windows XP \* Windows 2000 \* Windows 98 \* Mac OS 9 \* Mac OS X 10.0 or later \* Linux \* Reckless Heart by yad and Reavers by deniseb, two of the games included in the Déjà vu Game Jam 01 event, at yad.org. Check out their work at the website above. Well, it's finally here! The Déjà vu Game Jam 01 took place from January 26-30, with a

<https://wanoengineeringsystems.com/photoshop-cc-2019-2/> <http://www.babel-web.eu/p7/free-download-adobe-photoshop-for-windows-7-laptop/> [https://beznaem.net/wp-content/uploads/2022/07/download\\_photoshop\\_cs4\\_terbaru.pdf](https://beznaem.net/wp-content/uploads/2022/07/download_photoshop_cs4_terbaru.pdf) <https://hoboshuukan.com/photoshop-activation-code-activation-adobe-photoshop/> [https://datingmarriagehub.com/wp-content/uploads/2022/07/100\\_free\\_download\\_adobe\\_photoshop\\_70.pdf](https://datingmarriagehub.com/wp-content/uploads/2022/07/100_free_download_adobe_photoshop_70.pdf) [https://webpreneursclub.com/upload/files/2022/07/woGJwYvDheMI6n1z6OMS\\_01\\_e3a48dd2396c351ae16854f44305e0c3\\_fil](https://webpreneursclub.com/upload/files/2022/07/woGJwYvDheMI6n1z6OMS_01_e3a48dd2396c351ae16854f44305e0c3_file.pdf) [e.pdf](https://webpreneursclub.com/upload/files/2022/07/woGJwYvDheMI6n1z6OMS_01_e3a48dd2396c351ae16854f44305e0c3_file.pdf)

[https://social111.s3.amazonaws.com/upload/files/2022/07/TirSW3sY8uhcKPCW22Eg\\_01\\_ad102ace96ea49709c597e4b059365](https://social111.s3.amazonaws.com/upload/files/2022/07/TirSW3sY8uhcKPCW22Eg_01_ad102ace96ea49709c597e4b05936524_file.pdf) [24\\_file.pdf](https://social111.s3.amazonaws.com/upload/files/2022/07/TirSW3sY8uhcKPCW22Eg_01_ad102ace96ea49709c597e4b05936524_file.pdf)

<https://theblinkapp.com/wp-content/uploads/2022/07/terrolea.pdf>

[https://www.randolph-ma.gov/sites/g/files/vyhlif4906/f/uploads/2021\\_curb\\_side\\_brochure\\_070121\\_-\\_1\\_final.pdf](https://www.randolph-ma.gov/sites/g/files/vyhlif4906/f/uploads/2021_curb_side_brochure_070121_-_1_final.pdf)

<https://awinkiweb.com/downloadadobe-photoshop-7-0-full-crack-64bit/>

[https://www.spaziodentale.it/wp-content/uploads/2022/07/Photoshop\\_cs3\\_for\\_mac.pdf](https://www.spaziodentale.it/wp-content/uploads/2022/07/Photoshop_cs3_for_mac.pdf)

[https://polskikapital.org/wp-content/uploads/2022/07/wedding\\_photo\\_album\\_design\\_templates\\_adobe\\_photoshop\\_free\\_do.pdf](https://polskikapital.org/wp-content/uploads/2022/07/wedding_photo_album_design_templates_adobe_photoshop_free_do.pdf) <https://shalamonduke.com/adobe-photoshop-cs7-full-version/>

<https://eladhatatlan.hu/advert/adobe-photoshop-cs6-2013-update-with-crack/>

<https://antiquesanddecor.org/photoshop-cs3-extended-download/>

<https://the-chef.co/photoshop-cc-2021-version-22-0-1/>

<http://tempatrainersguild.com/?p=1460>

<https://sprachennetz.org/advert/imprimer-le-photoshop-gratuit-effectuel-en-windowsei-ms/>

<https://spyglasshillbp.net/2022/07/01/how-to-make-cross-hatch-pattern-with-photoshop/>

[https://www.iowaworkforcedevelopment.gov/es/system/files/webform/pua-proof-of-earning/death-](https://www.iowaworkforcedevelopment.gov/es/system/files/webform/pua-proof-of-earning/death-cert/-2022-7-01/waroka463.pdf)

[cert/-2022-7-01/waroka463.pdf](https://www.iowaworkforcedevelopment.gov/es/system/files/webform/pua-proof-of-earning/death-cert/-2022-7-01/waroka463.pdf)